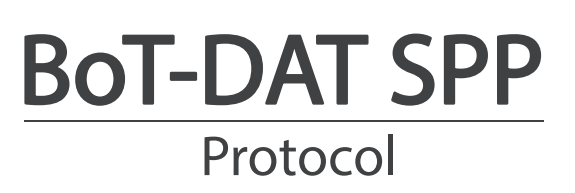

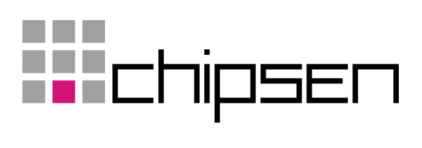

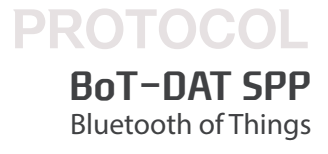

# 목차

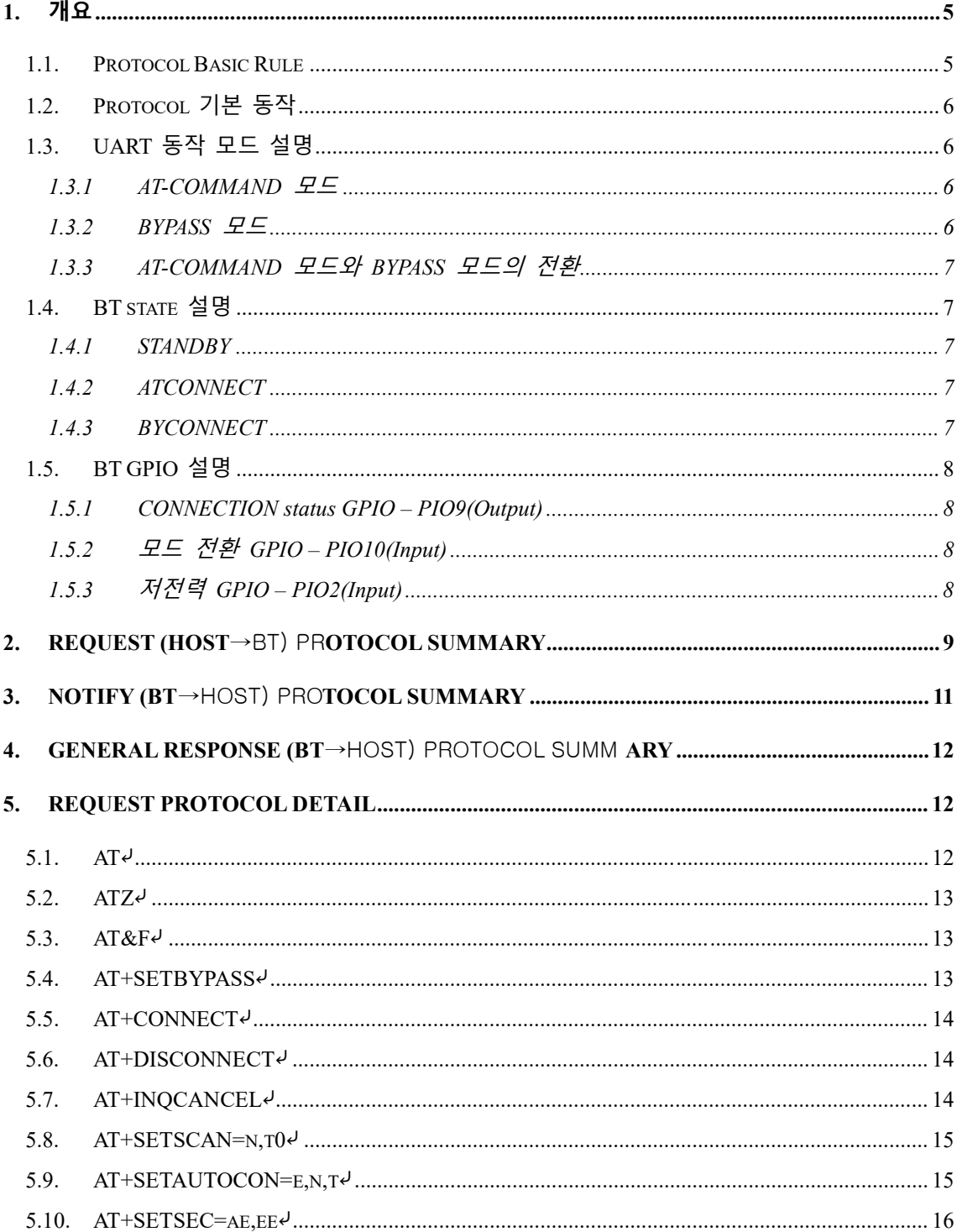

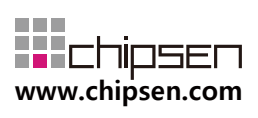

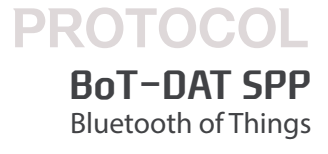

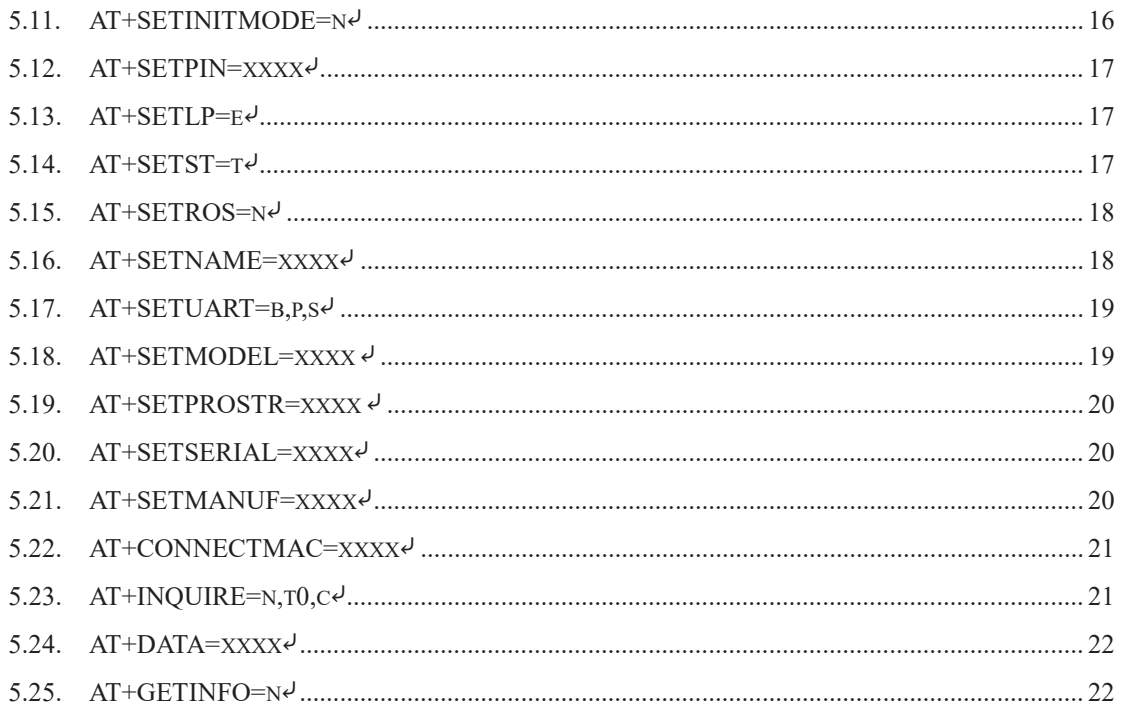

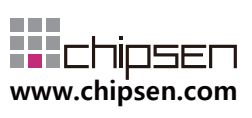

# <span id="page-3-0"></span>**1. 개요**

본 문서는 "CHIPSEN Bluetooth SPP Module"과 (이하 "BT"라 한다.)과 UART interface로 연결 된 고객사의 MCU(이하 "HOST"라 한다.) 사이의 UART(serial port)를 통한 통신 규약을 정의 한다.

### <span id="page-3-1"></span>**1.1. Protocol Basic Rule**

- HOST와 BT 상호간 데이터 송/수신은 UART(serial port) 인터페이스를 기반으로 한 다.
- UART(serial port) 기본 세팅값
	- Baud rate : 115200bps
	- $\blacksquare$  Data bit : 8
	- $\blacksquare$  Parity bit : none
	- $\blacksquare$  Stop bit : 1
	- 위 사항은 기본적 세팅값이며, 변경을 원할 경우 BT 펌웨어 작성시 수정 요청 을 하거나 해당되는 AT command(AT+SETUART=b,p,s)를 이용하여 수정한다.
- Communication direction
	- REQUEST (HOST→BT): HOST에서 발생하여 BT로 전달된다.
	- NOTIFY(BT → HOST) : BT에서 발생하여 HOST으로 전달되는 메시지로, BT의 기본적인 상태를 알려준다.
	- RESPONSE(BT → HOST) : BT에서 발생하여 HOST로 전달되는 메시지로, REQUEST에 대한 응답이다.
- Communication rule
	- 모든 프로토콜은 ascii 값의 조합으로 구성된다. 또한 carriage return(0x0D,<)을 붙여 command packet의 끝을 알리도록 한다.

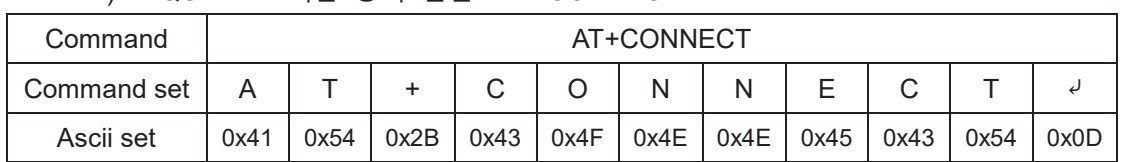

Ex) REQUEST – 최근 장치 연결 : AT+CONNECT

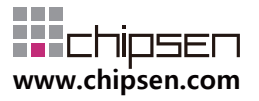

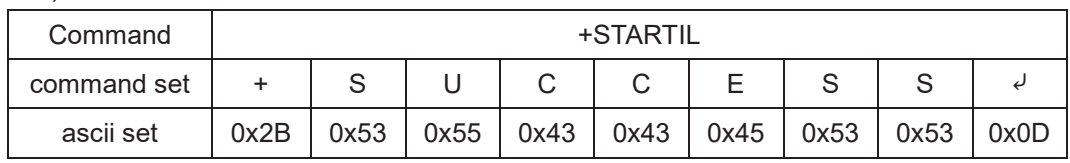

#### Ex) NOTIFY – iOS remote device로 데이터 정상 전송 성공: +SUCCESS

Ex) RESPONSE – REQUEST에 대한 동작 실패 : +ERROR<1>

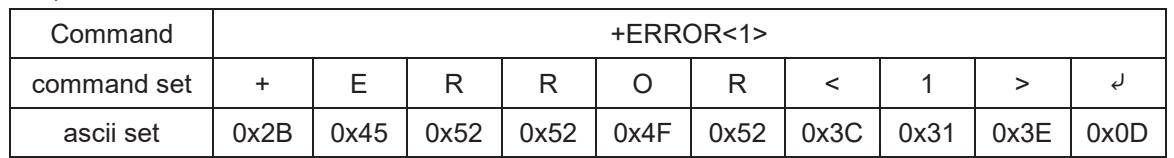

#### <span id="page-4-0"></span>**1.2. Protocol 기본 동작**

 BT는 HOST로부터 REQUEST를 수신 후 대응되는 RESPONSE를 전송 한다. HOST는 기본적으로 +OK<sup>Į</sup> 또는 +ERROR<n>₽의 RESPONSE을 기대할 수도 있고, REQUEST에 해당하는 특정 RESPONSE을 수신할 수 있다.

### <span id="page-4-1"></span>**1.3. UART 동작 모드 설명**

 BT는 UART로 전달되는 HOST의 DATA에 대해 AT-COMMAND와 BYPASS 모드의 두 가지 모드를 지원한다.

#### <span id="page-4-2"></span>**1.3.1 AT-COMMAND 모드**

- HOST에서 BT의 장치 설정을 변경 하거나, BT가 특정 동작을 하도록 명령을 할 수 있는데, 이 상태를 AT-COMMAND 모드라고 한다.
- BT는 Remote device와 연결이 이루어 지지 않을 경우 항상 AT-COMMAND 모드를 유지한다.
- 이 문서의 대부분은 AT-COMMAND 모드에서 사용 가능한 명령어를 설명하고 있다.

#### <span id="page-4-3"></span>**1.3.2 BYPASS 모드**

- BT가 Remote device와 연결되어 HOST에서 발생한 DATA를 고속으로

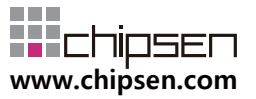

Remote device로 전달이 가능한데, 이 상태를 BYPASS 모드라고 한다.

- BYPASS 모드 상태에서는 BT의 장치 설정을 바꾸거나, 특정 동작을 수행하는 것은 불가능하다.

#### <span id="page-5-0"></span>**1.3.3 AT-COMMAND 모드와 BYPASS 모드의 전환**

- BYPASS 모드와 AT-COMMAND 모드 사이의 전환을 위해서는 이미 정의된 모드 전환 GPIO(PIO10)를 사용한다
- 모드 전환 GPIO가 High일 경우 BYPASS 모드로 동작한다.
- 모든 전환 GPIO가 Low 일 경우 AT-COMMAND 모드로 동작한다.
- BT가 Remote device와 연결이 되지 않았을 경우, 모드 전환 GPIO의 동작과 관계 없이 AT-COMMAND 모드로 동작한다.
- BT가 Remote device와 연결 되면 모드전환 GPIO에 상관없이 자동으로 BYPASS 모드로 동작한다. 만약 이때 AT-COMMAND 모드로 동작하게 하기 위해서는 GPIO를 High로 변경 후 다시 Low로 변경하여야 한다.

#### <span id="page-5-1"></span>**1.4. BT state 설명**

 BT state는 Remote device와 연결 상태 및 UART 동작 모드("**1.3. UART 동작 모드**" 참조)에 따라 **STANDBY, ATCONNECT, BYCONNECT**로 나뉜다.

#### <span id="page-5-2"></span>**1.4.1 STANDBY**

- Remote device와 연결되지 않은 모든 경우, STANDBY status 에 해당한다.
- STANDBY 상태일 경우 UART 동작 모드는 언제나 AT-COMMAND 모드로 동 작한다.

#### <span id="page-5-3"></span>**1.4.2 ATCONNECT**

- Remote device와 이미 연결이 이루어져 있고, 모드전환 GPIO(PIO10) 가 Low 일 경우 ATCONNECT status 에 해당한다.
- ATCONNECT 상태에서는 정의된 모든 AT-COMMAND를 통해 BT의 장치 설 정이나, 특정 동작을 하도록 할 수 있다.

#### <span id="page-5-4"></span>**1.4.3 BYCONNECT**

- Remote device와 이미 연결이 이루어져 있고, 모드전환 GPIO(PIO10) 가 High일 경우 BYCONNECT status 에 해당한다.(단, BT와 HOST가 연결 직후에 는 모드전환 GPIO에 상관 없이 BYPASS모드로 동작한다)

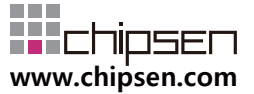

- BYCONNECT 상태에서는 HOST에서 발생된 DATA를 UART로 전송할 경우 BT의 간섭없이 remote device로 전송 된다.

#### <span id="page-6-0"></span>**1.5. BT GPIO 설명**

• HOST에서 BT의 상태 또는 컨트롤을 쉽게 하게 하기 위하여, 3개의 GPIO를 별도 로 할당하고, 각 GPIO는 특정 상태의 알림 또는 설정으로 사용할 수 있다.

#### <span id="page-6-1"></span>**1.5.1 CONNECTION status GPIO – PIO9(Output)**

- Remote device와 연결이 이루어진 동안은 BT는 해당 GPIO를 High로 유지한 다..
- Remote device 와 연결이 끊어진 동안 BT는 해당 GPIO를 Low로 유지한다..

#### <span id="page-6-2"></span>**1.5.2 모드 전환 GPIO – PIO10(Input)**

- BT를 AT-COMMAND 모드로 동작하게 할 경우 HOST는 BT의 해당 GPIO를 Low로 유지한다.
- BT를 BYPASS 모드로 동작하게 할 경우 HOST는 BT의 해당 GPIO를 High로 유지한다.
- 모드 전환 GPIO에 대한 자세한 설명은 "**1.3 UART [동작 모드 설명](#page-4-1)"** 항목을 참조한다.

#### <span id="page-6-3"></span>**1.5.3 저전력 GPIO – PIO2(Input)**

- BT는 저 전력 모드가 가능한 상황에는 언제든지 저전력 모드로 진입한다.
- 저전력 GPIO가 Low 일 경우 저전력 모드 on 상태이며, High로 변경 하면 저 전력 모드가 off 된다. 단, High 이후 완전히 저전력 모드 off 까지는 약 10ms 의 delay가 필요하다.
- 저전력 모드에서는 HOST에서 UART를 사용하여 전송된 데이터의 누락이 발 생할 수 있다.
- 저전력 모드에서는 데이터 전송시 지연이 발생할 수 있다.
- AT command 또는 Remote device로 data를 전송하는 경우에는 반드시 Low 저전력 GPIO를 High로 유지한다. 저전력 GPIO가 High를 유지 하는 동안에는 BT는 저전력 모드에 진입하지 않는다.

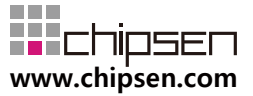

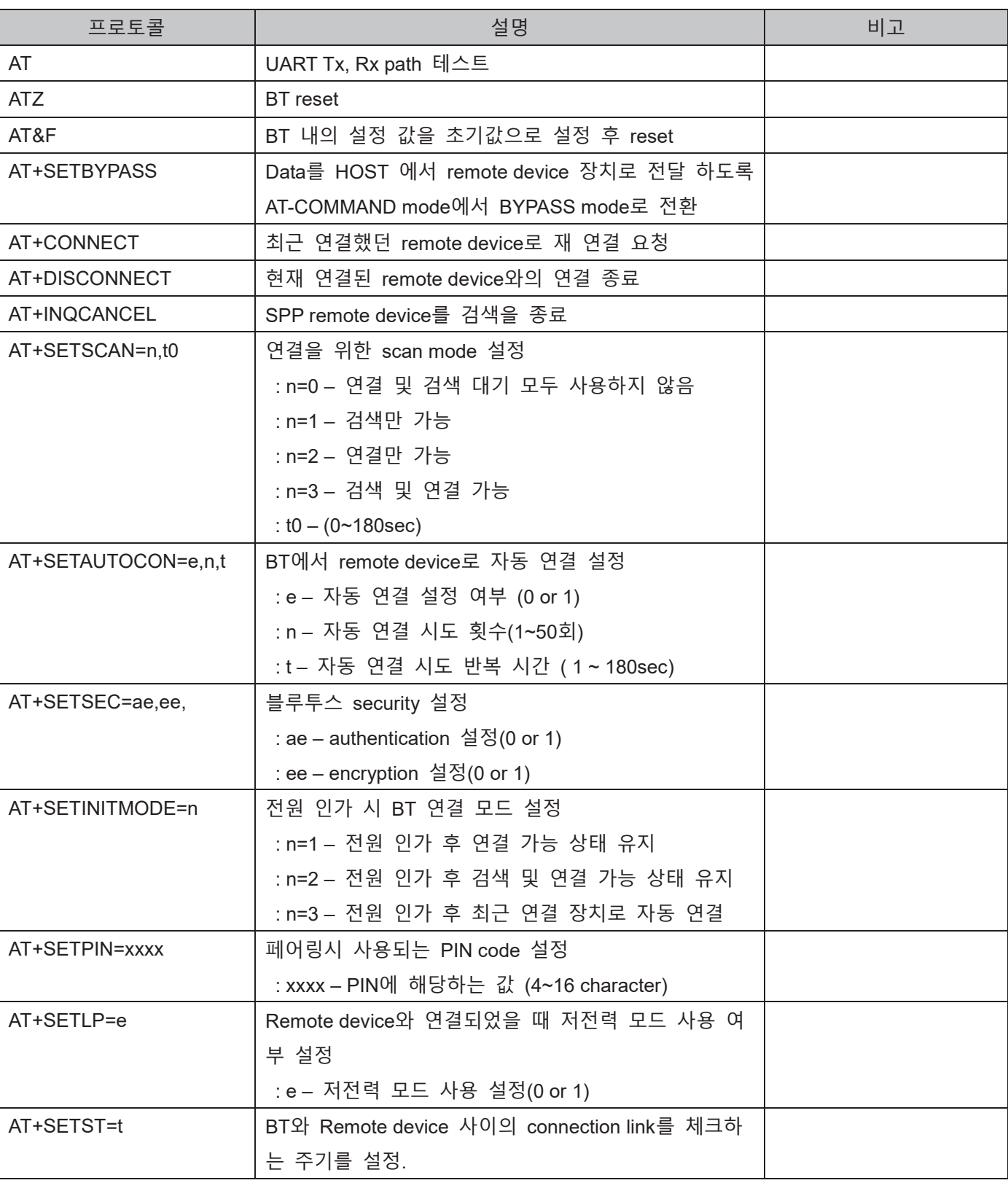

# <span id="page-7-0"></span>**2. REQUEST (HOST→BT) Protocol Summary**

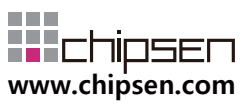

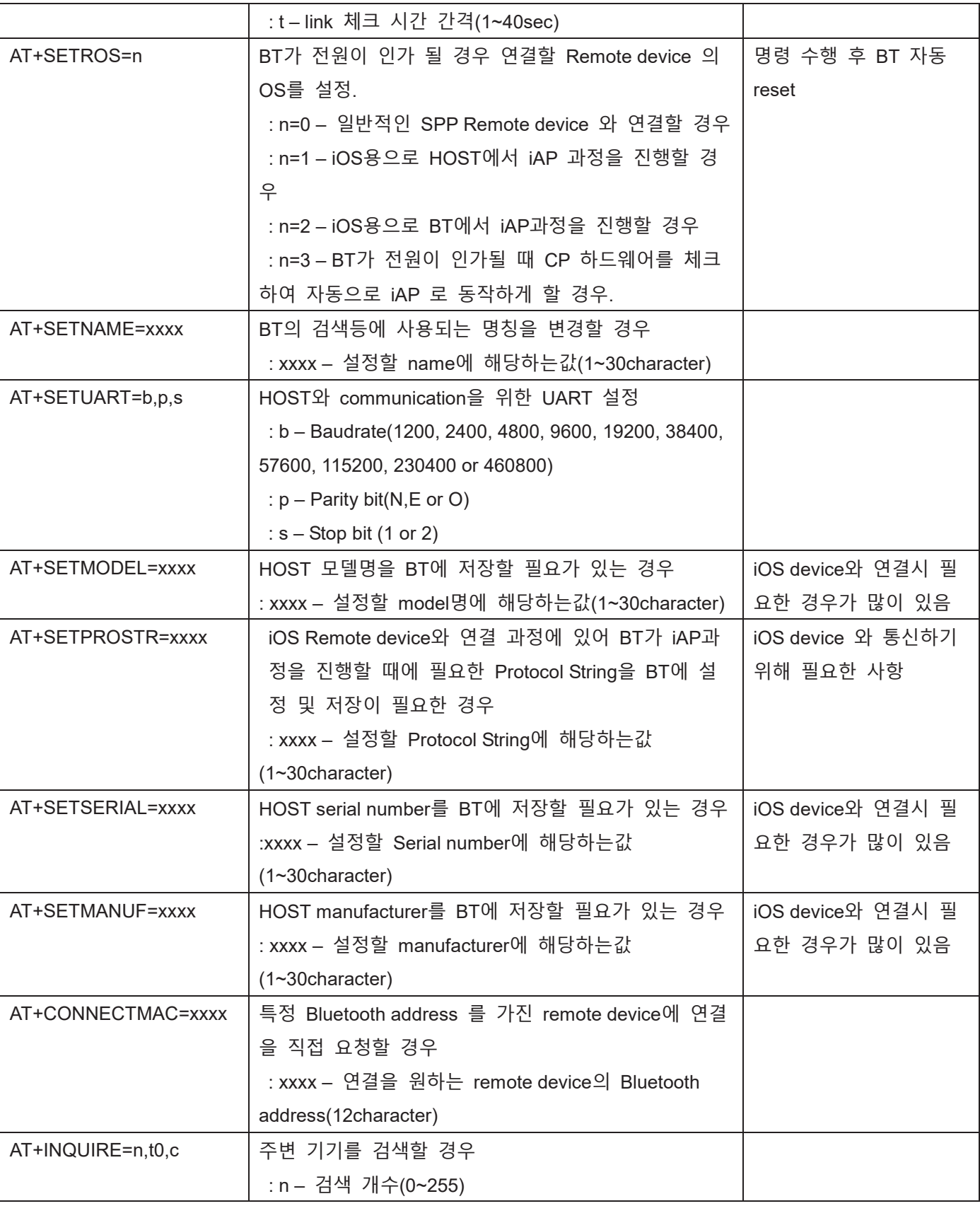

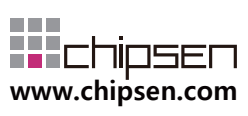

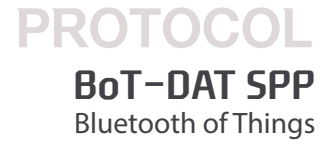

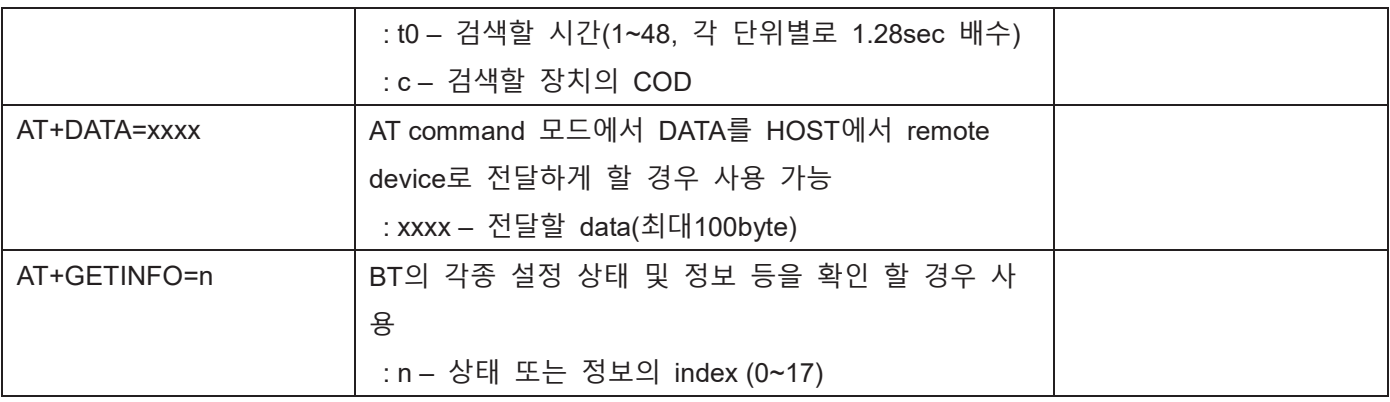

# <span id="page-9-0"></span>**3. NOTIFY (BT→HOST) Protocol Summary**

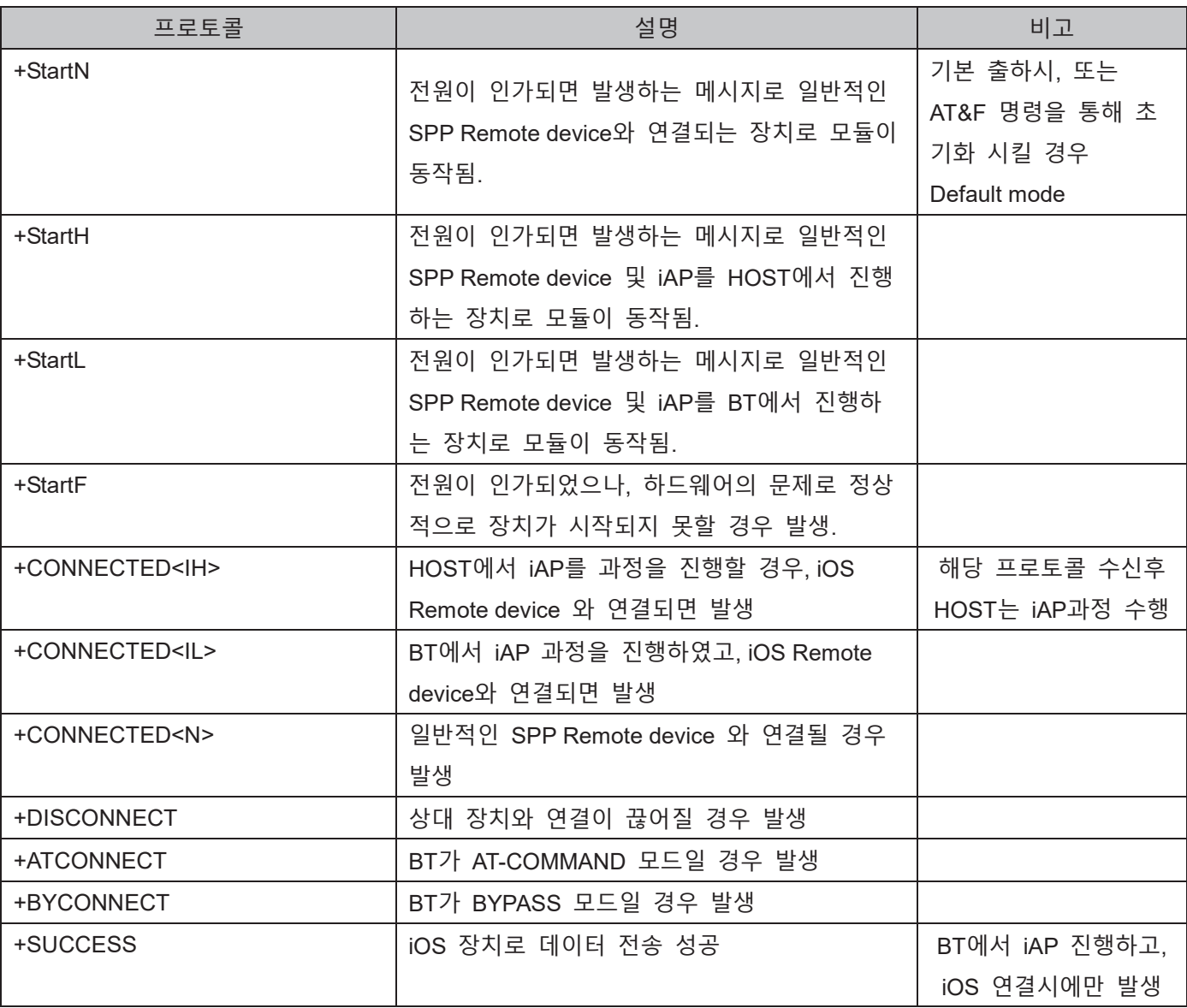

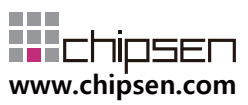

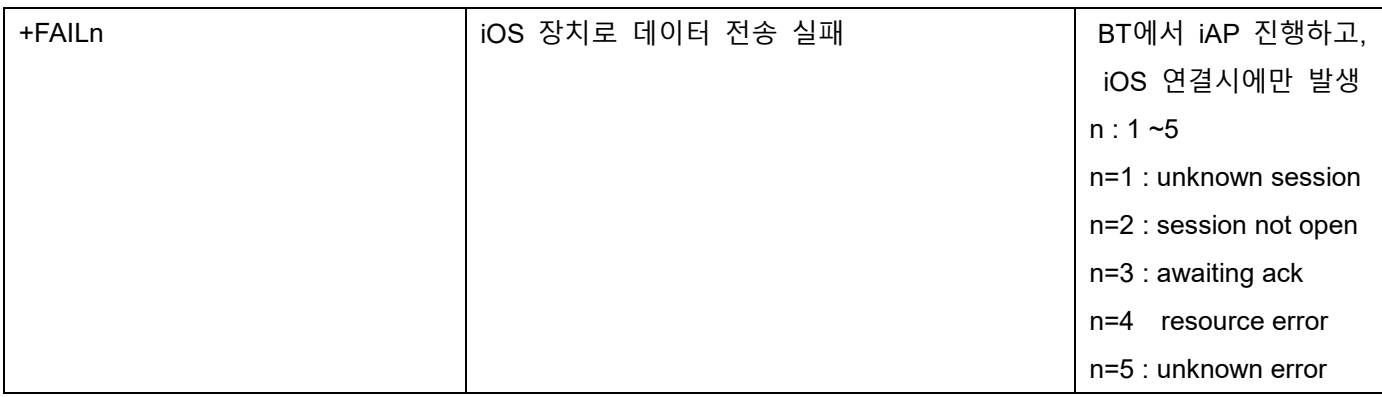

# <span id="page-10-0"></span>**4. General RESPONSE (BT→HOST) Protocol Summary**

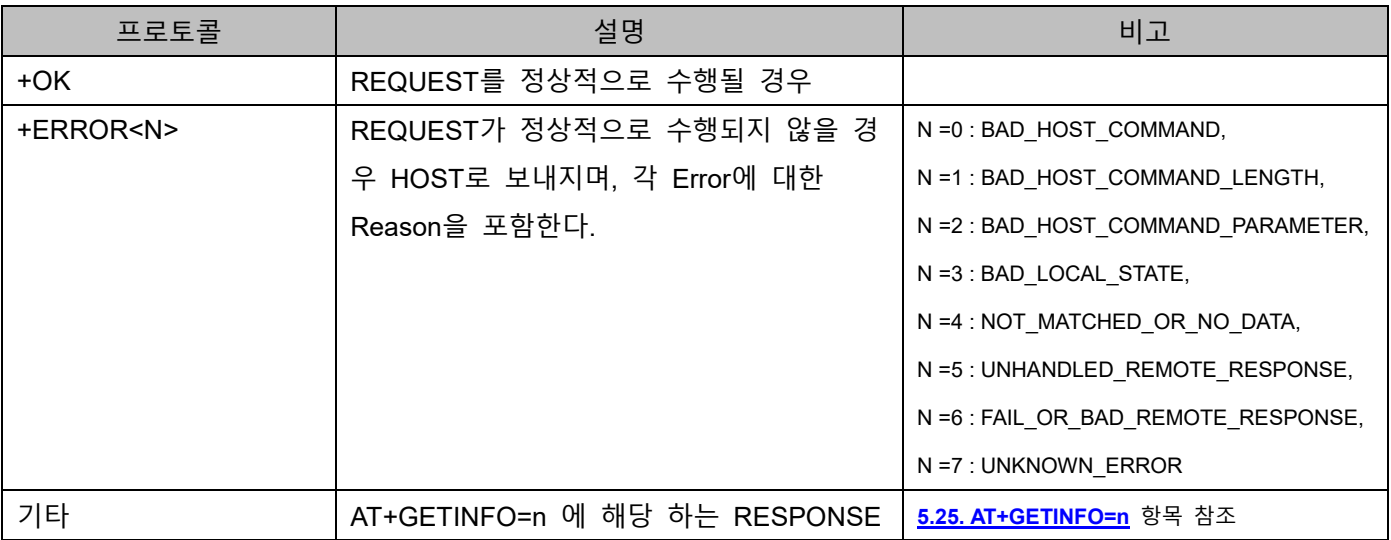

# <span id="page-10-1"></span>**5. REQUEST Protocol Detail**

## <span id="page-10-2"></span>**5.1. AT**

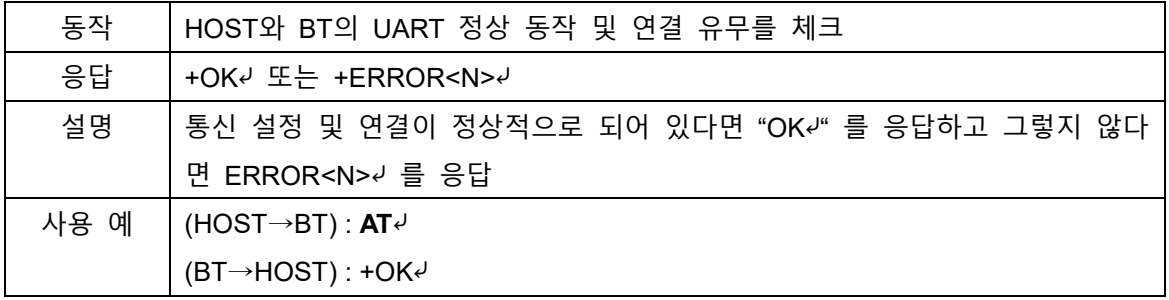

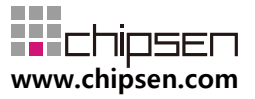

### <span id="page-11-0"></span>**5.2. ATZ**

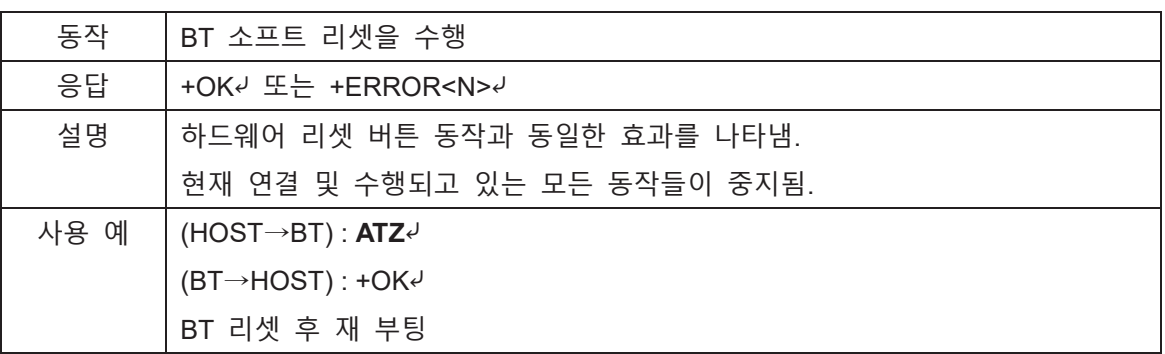

## <span id="page-11-1"></span>**5.3. AT&F**

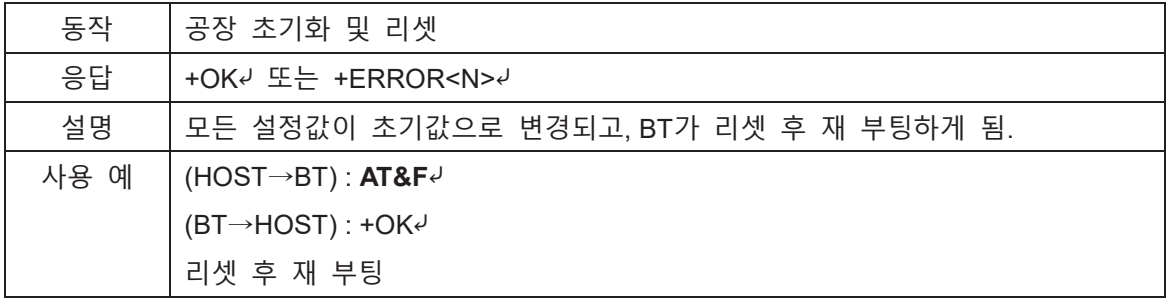

## <span id="page-11-2"></span>**5.4. AT+SETBYPASS**

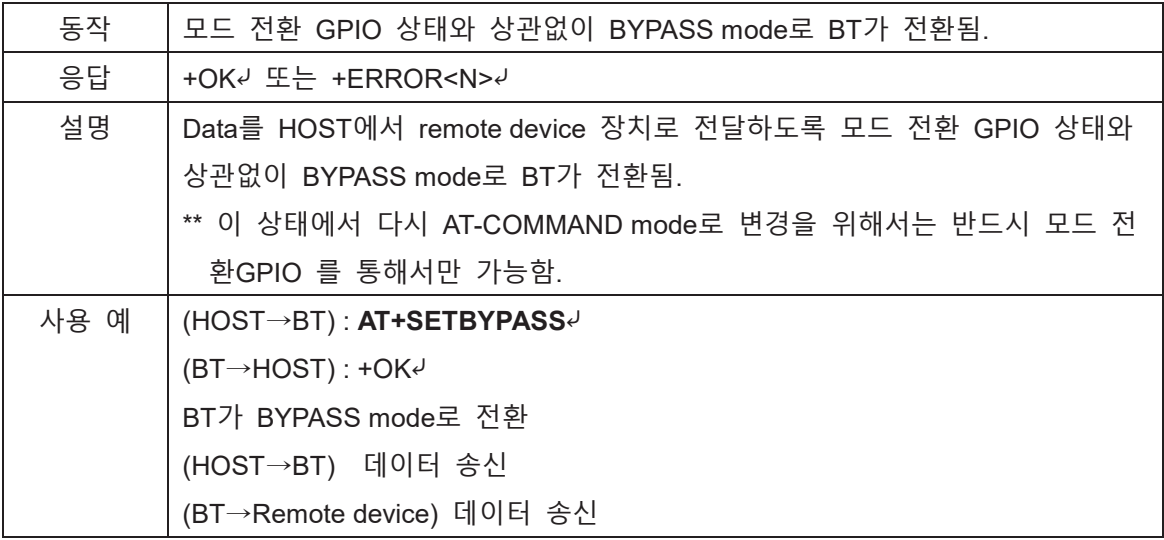

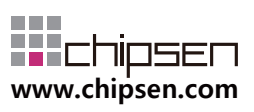

#### <span id="page-12-0"></span>**5.5. AT+CONNECT**⤶

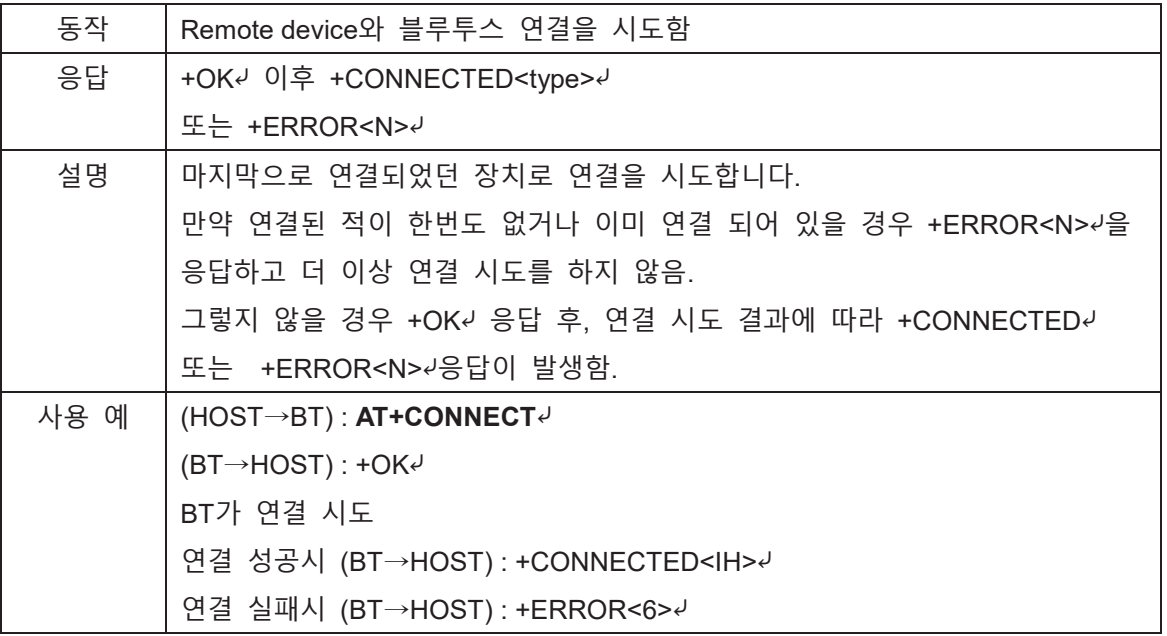

# <span id="page-12-1"></span>**5.6. AT+DISCONNECT**<sup>↓</sup>

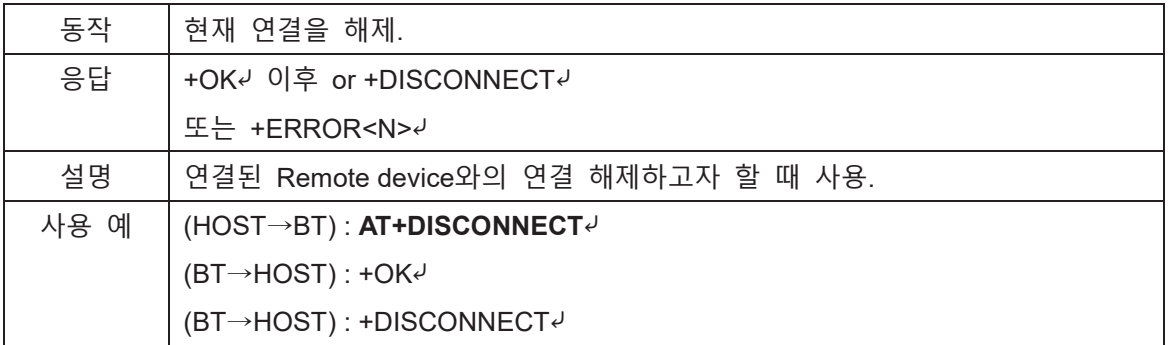

## <span id="page-12-2"></span>**5.7. AT+INQCANCEL**⤶

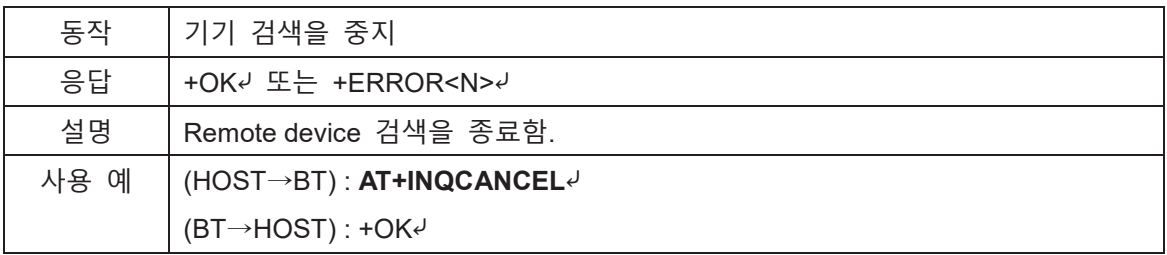

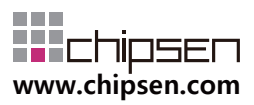

### <span id="page-13-0"></span>**5.8. AT+SETSCAN=n,t0**⤶

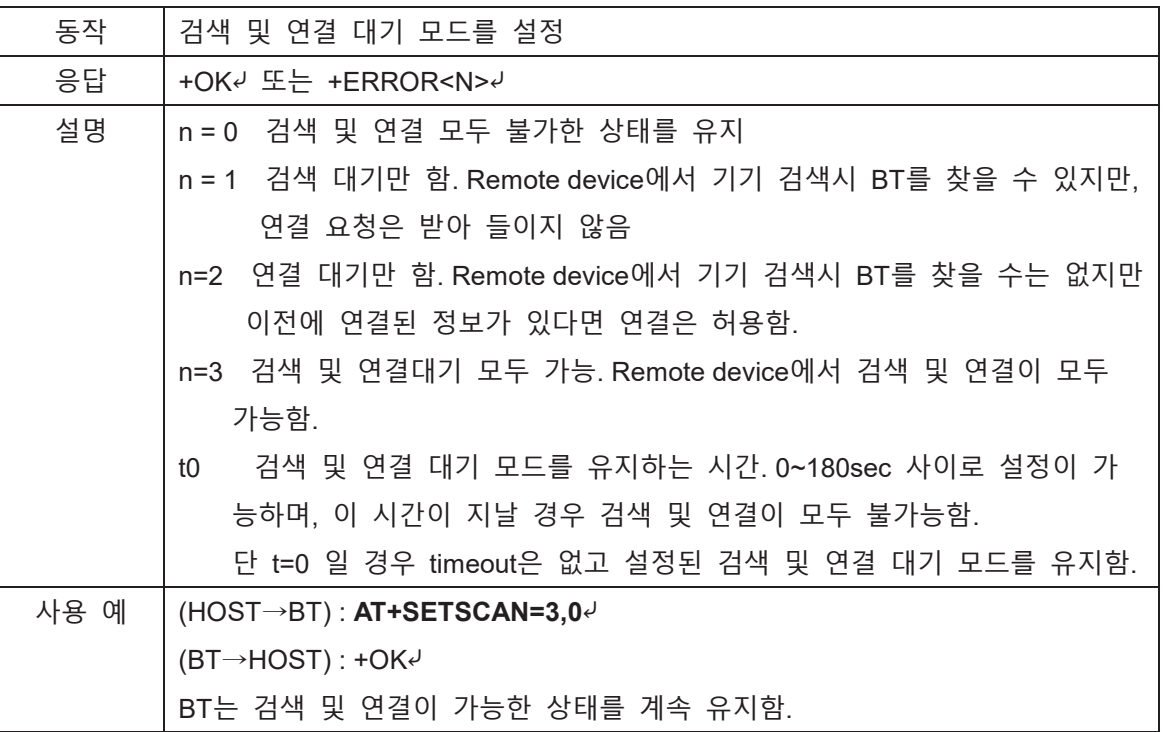

### <span id="page-13-1"></span>**5.9. AT+SETAUTOCON=e,n,t**⤶

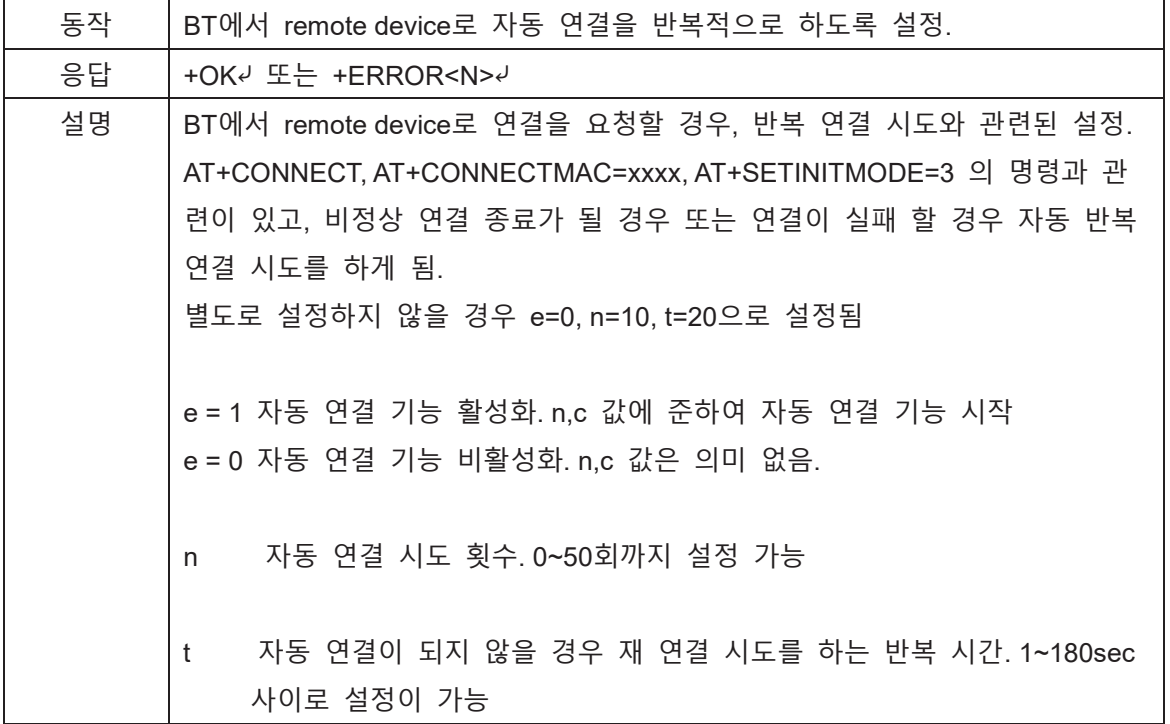

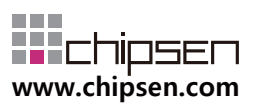

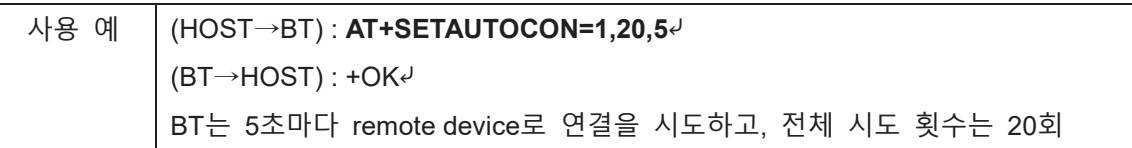

### <span id="page-14-0"></span>**5.10.AT+SETSEC=ae,ee**⤶

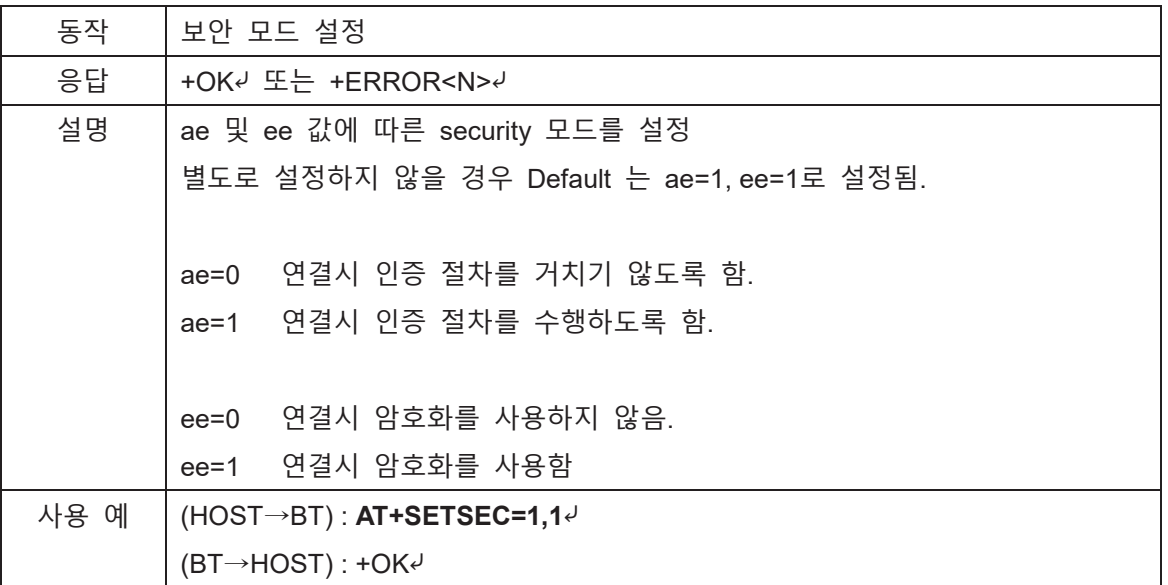

### <span id="page-14-1"></span>**5.11.AT+SETINITMODE=n**⤶

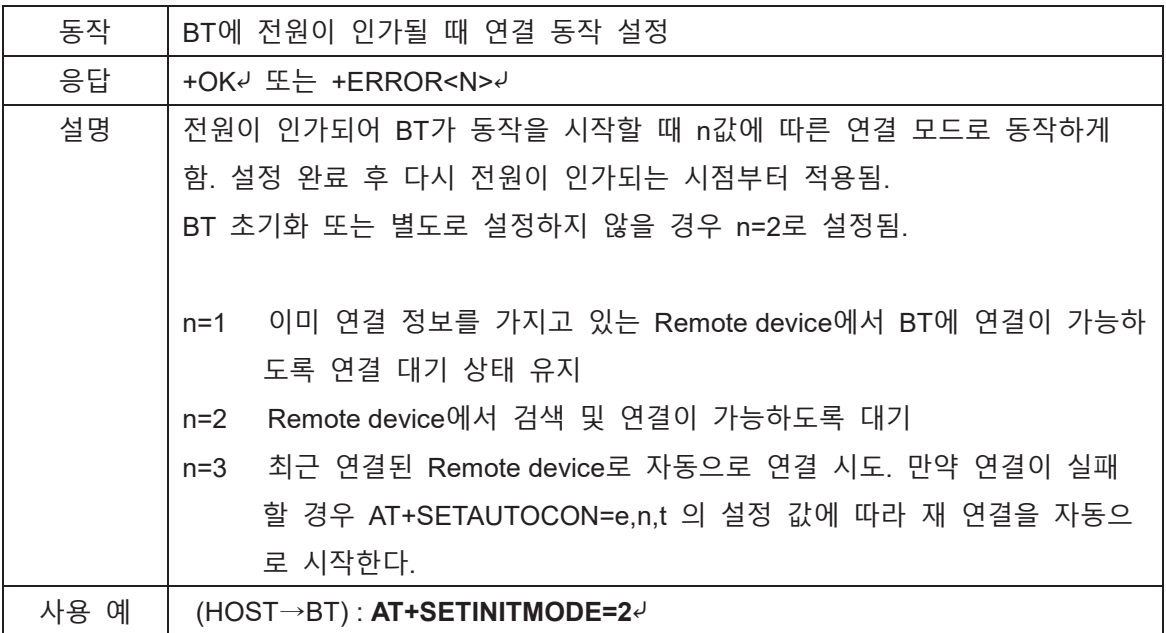

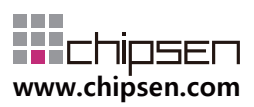

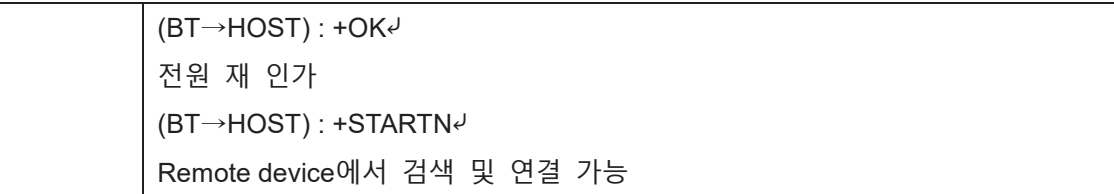

### <span id="page-15-0"></span>**5.12.AT+SETPIN=xxxx**⤶

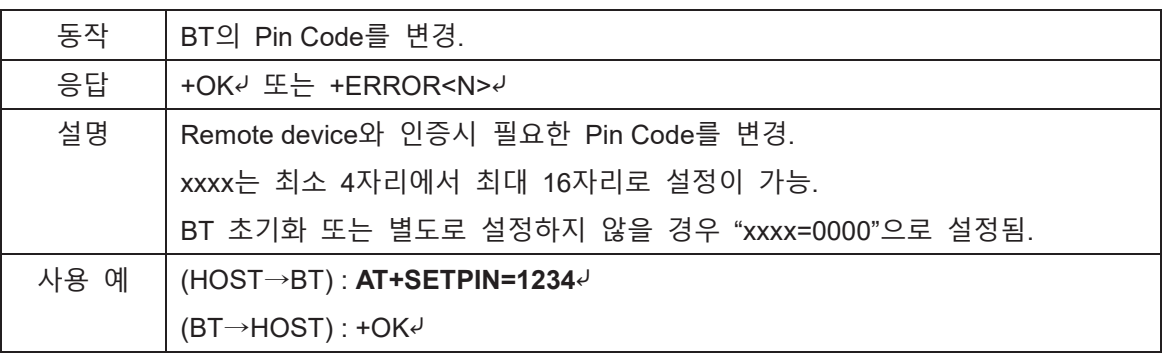

### <span id="page-15-1"></span>**5.13.AT+SETLP=e**⤶

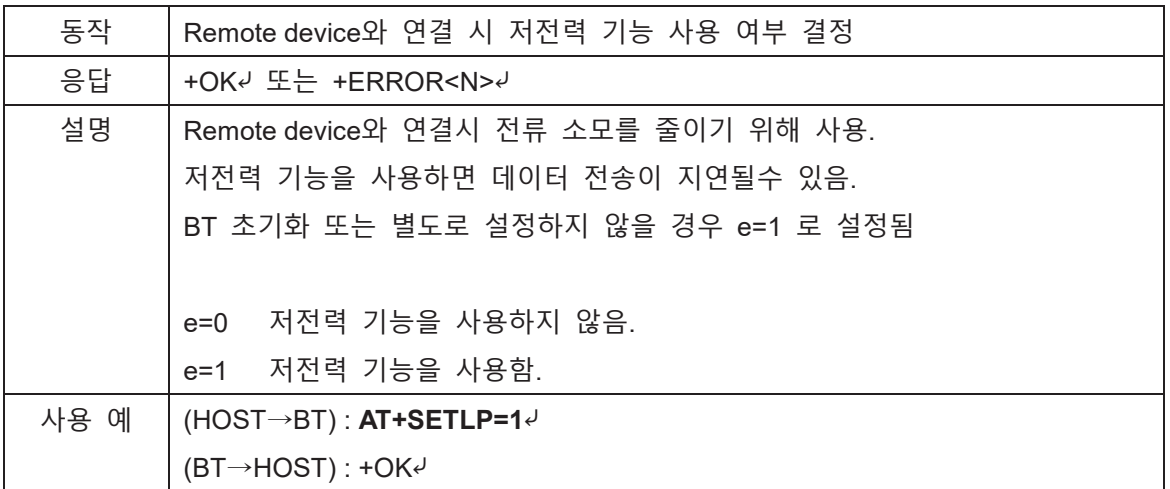

# <span id="page-15-2"></span>**5.14.AT+SETST=t**⤶

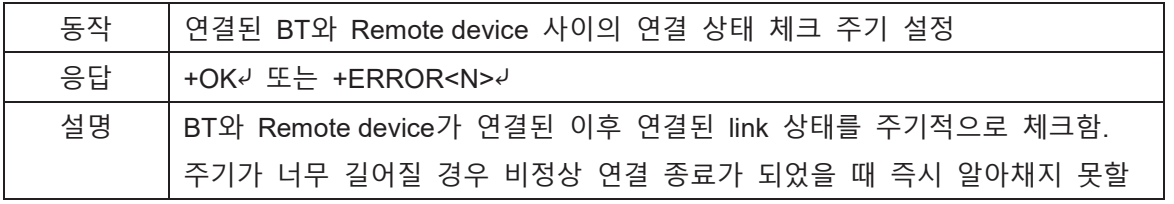

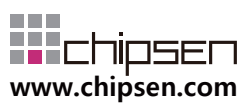

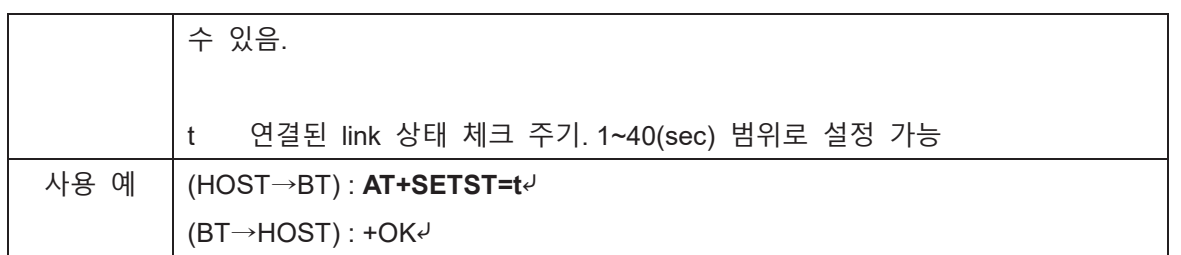

## <span id="page-16-0"></span>**5.15.AT+SETROS=n**⤶

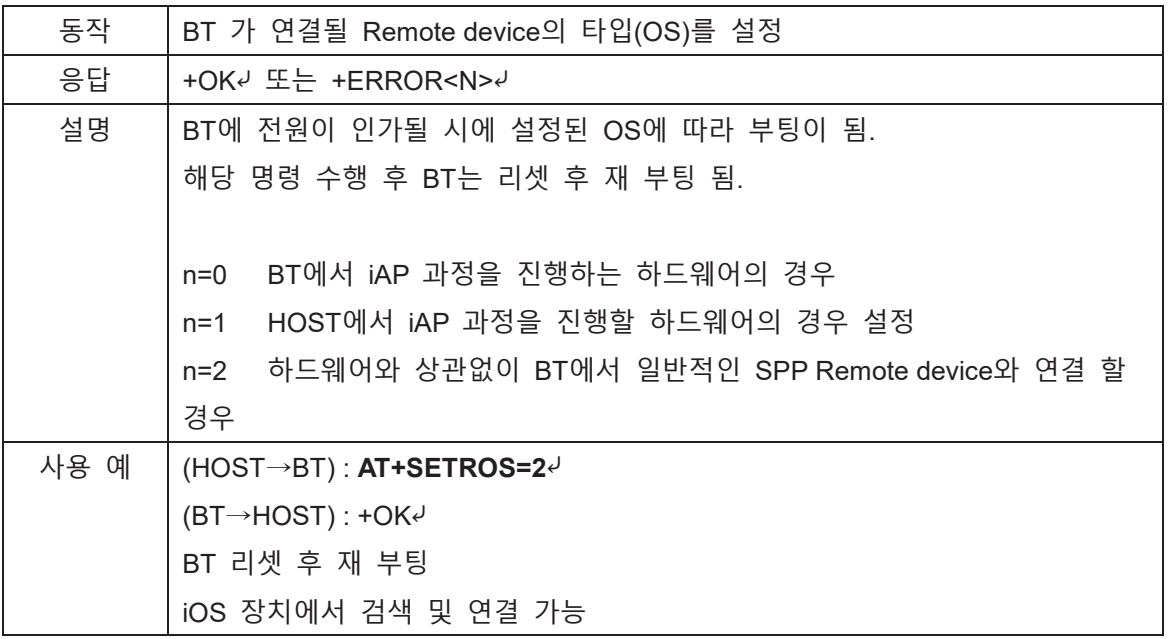

### <span id="page-16-1"></span>**5.16.AT+SETNAME=xxxx**⤶

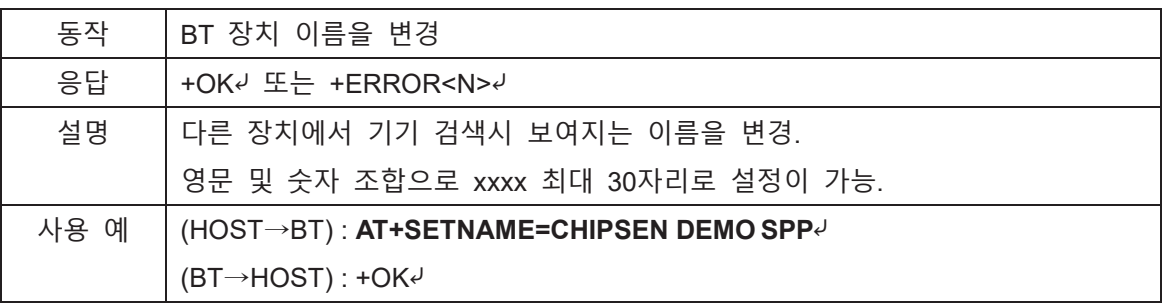

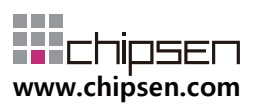

# <span id="page-17-0"></span>**5.17.AT+SETUART=b,p,s**⤶

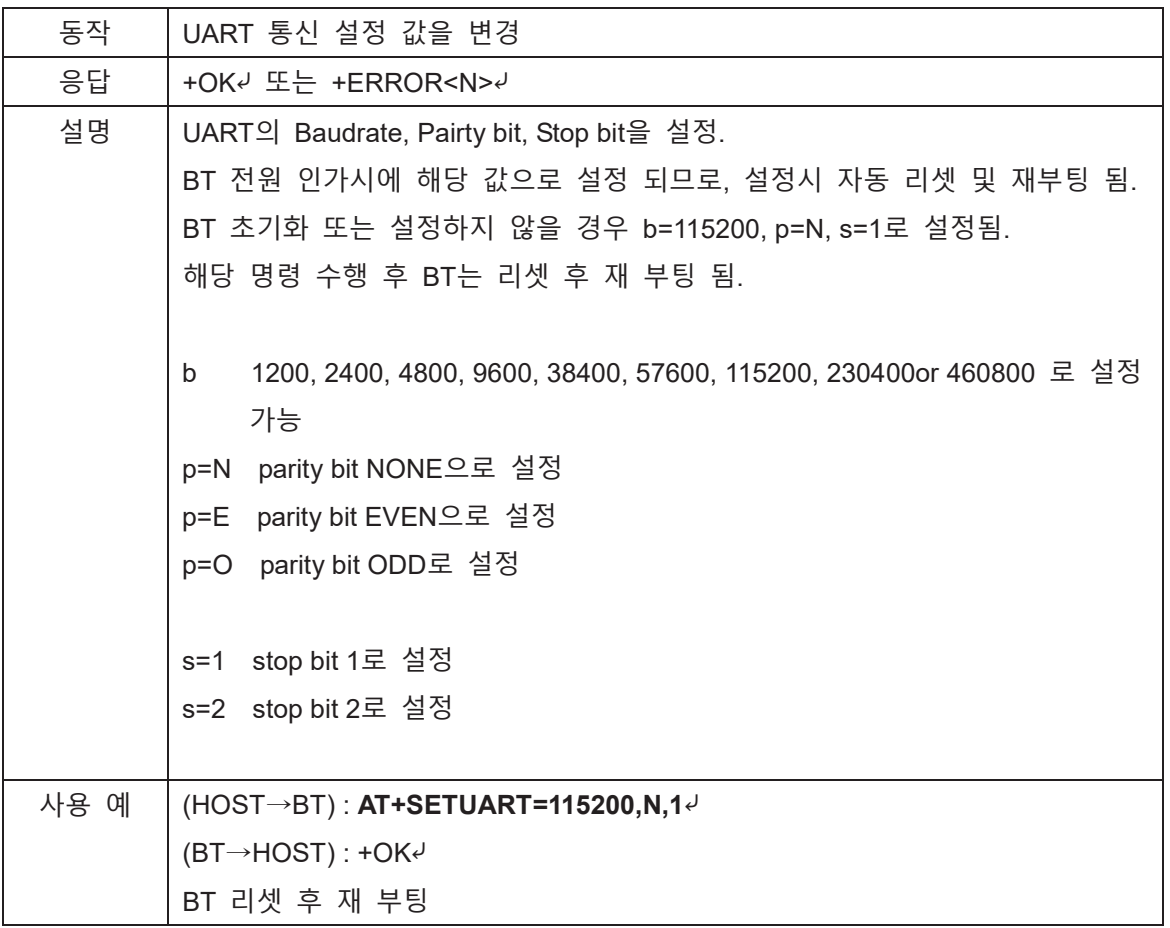

### <span id="page-17-1"></span>**5.18.AT+SETMODEL=xxxx** ⤶

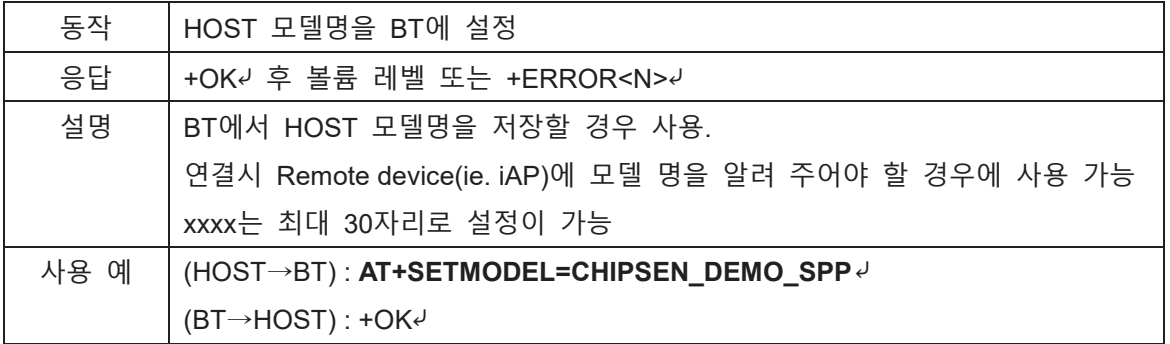

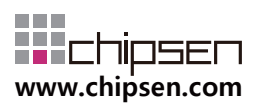

## <span id="page-18-0"></span>**5.19.AT+SETPROSTR=xxxx** ⤶

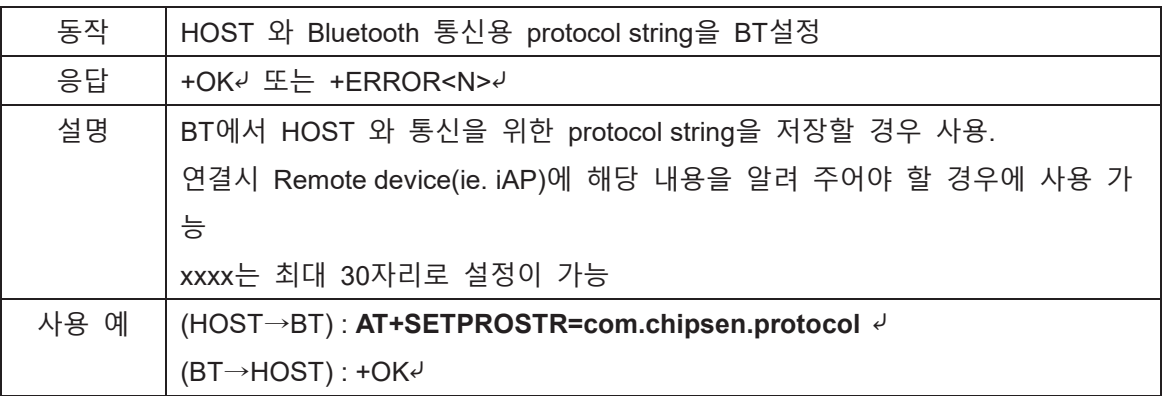

# <span id="page-18-1"></span>**5.20.AT+SETSERIAL=xxxx**⤶

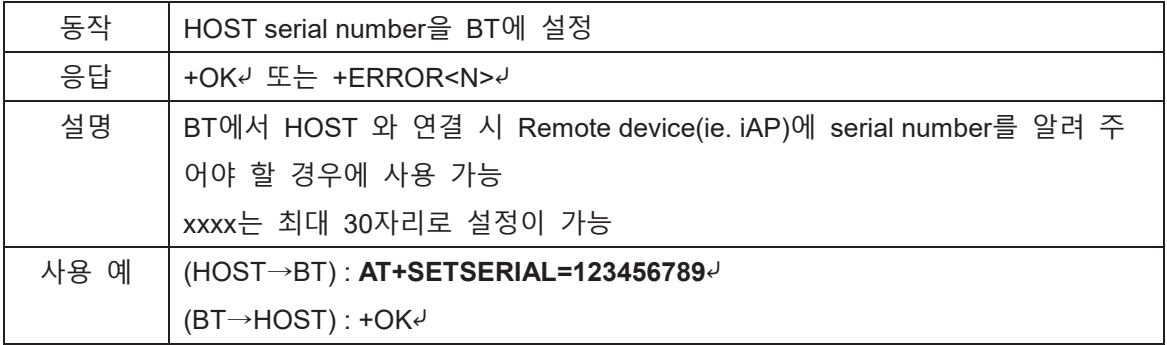

### <span id="page-18-2"></span>**5.21.AT+SETMANUF=xxxx**⤶

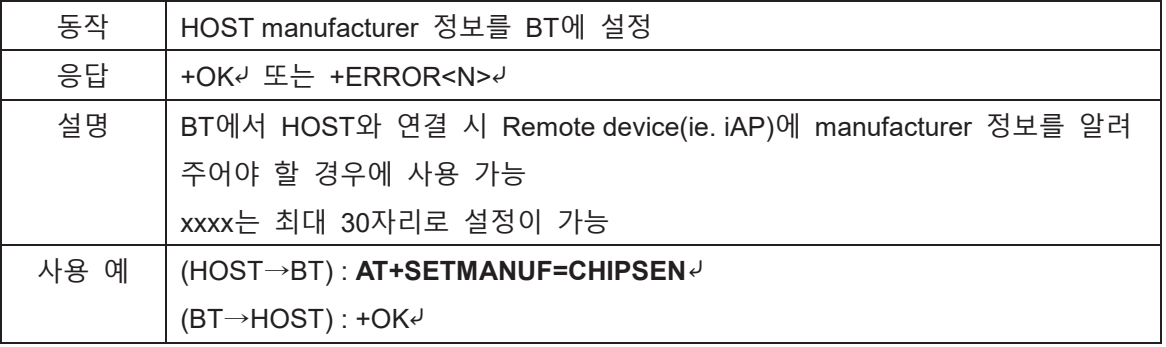

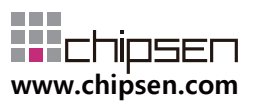

## <span id="page-19-0"></span>**5.22.AT+CONNECTMAC=xxxx**⤶

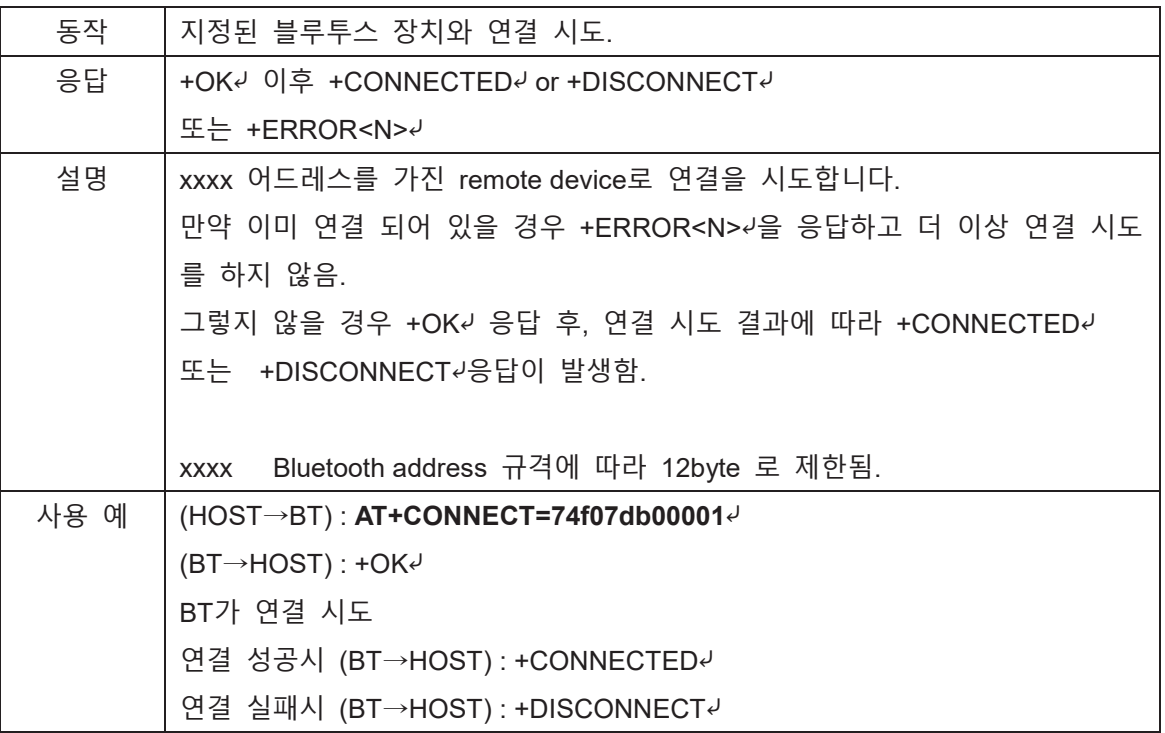

## <span id="page-19-1"></span>**5.23.AT+INQUIRE=n,t0,c**⤶

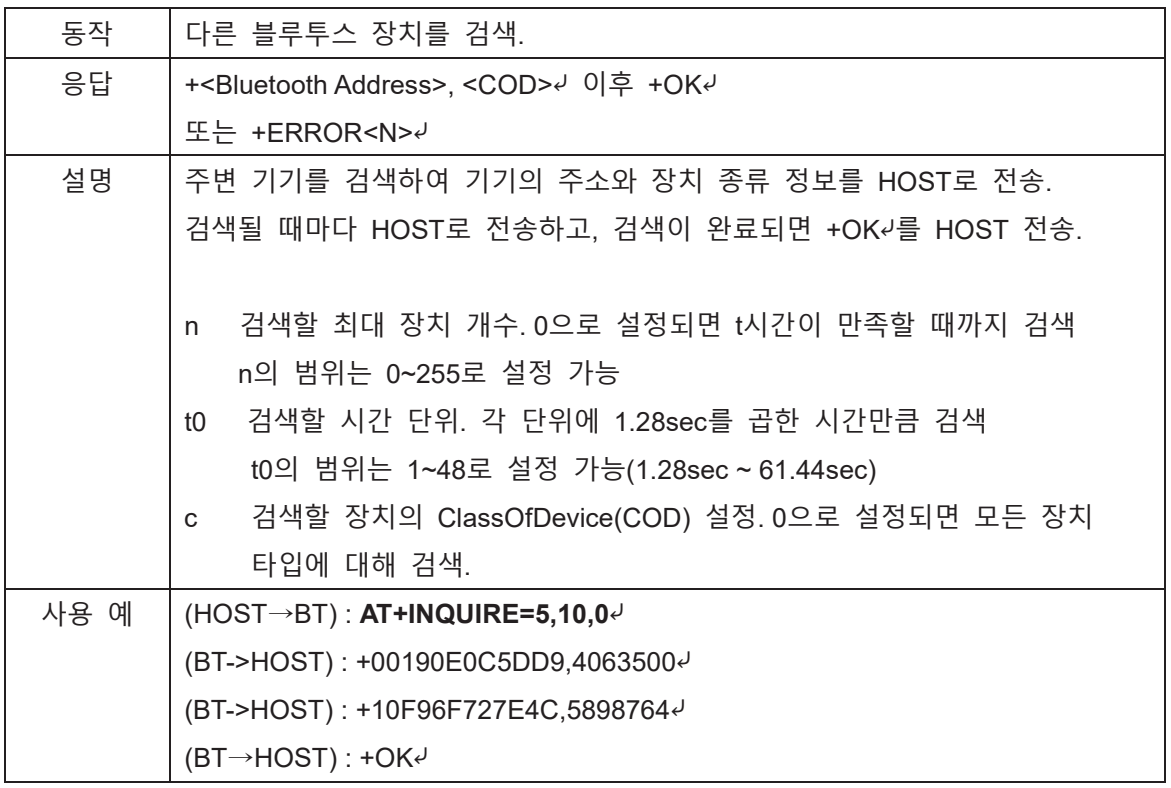

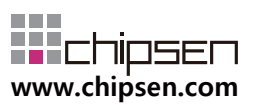

#### <span id="page-20-0"></span>**5.24.AT+DATA=xxxx**⤶

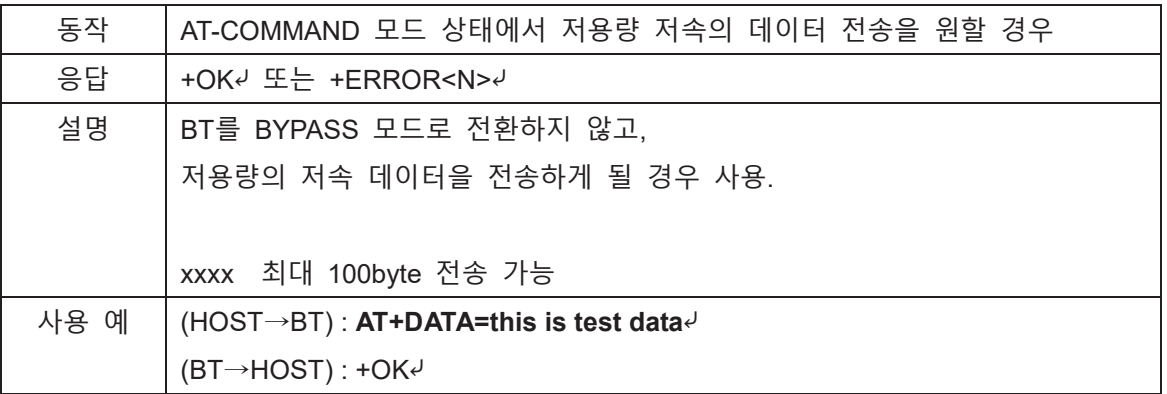

### <span id="page-20-1"></span>**5.25.AT+GETINFO=n**⤶

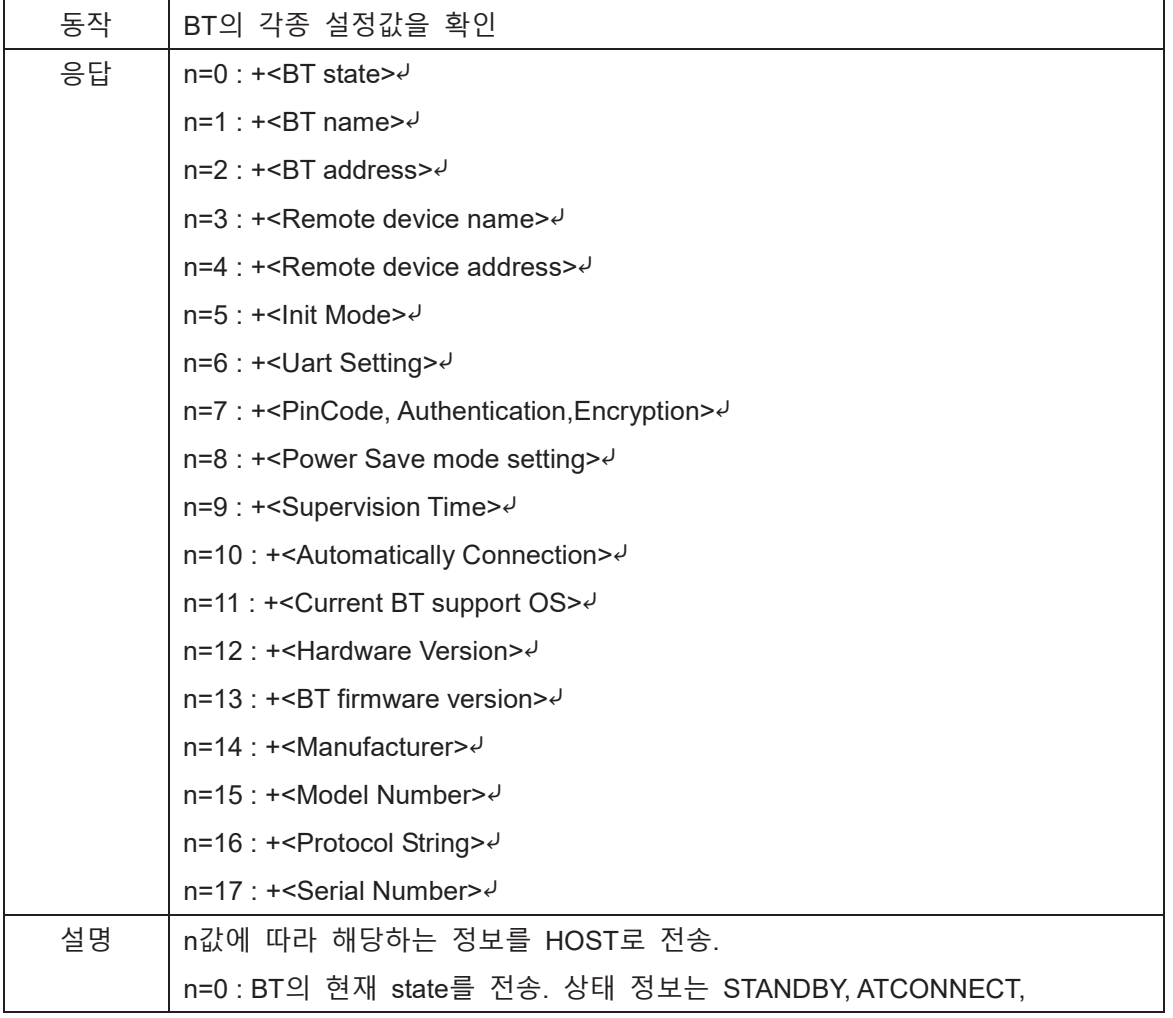

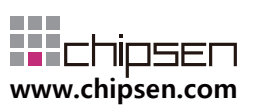

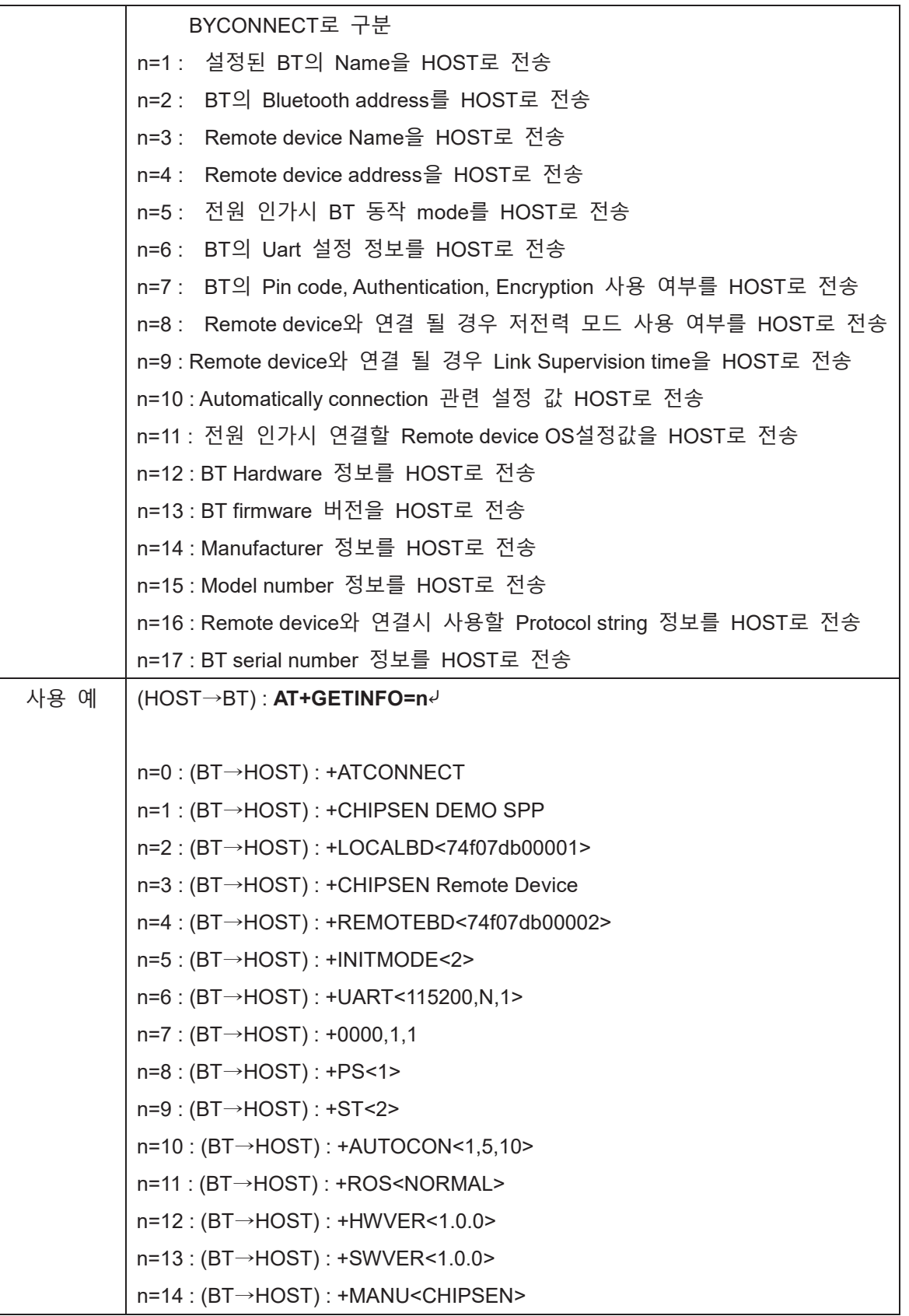

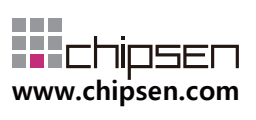

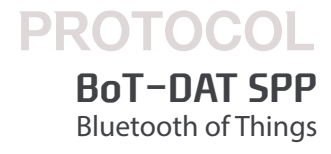

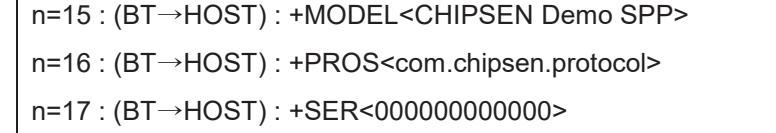

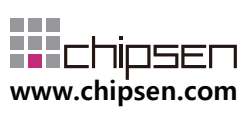